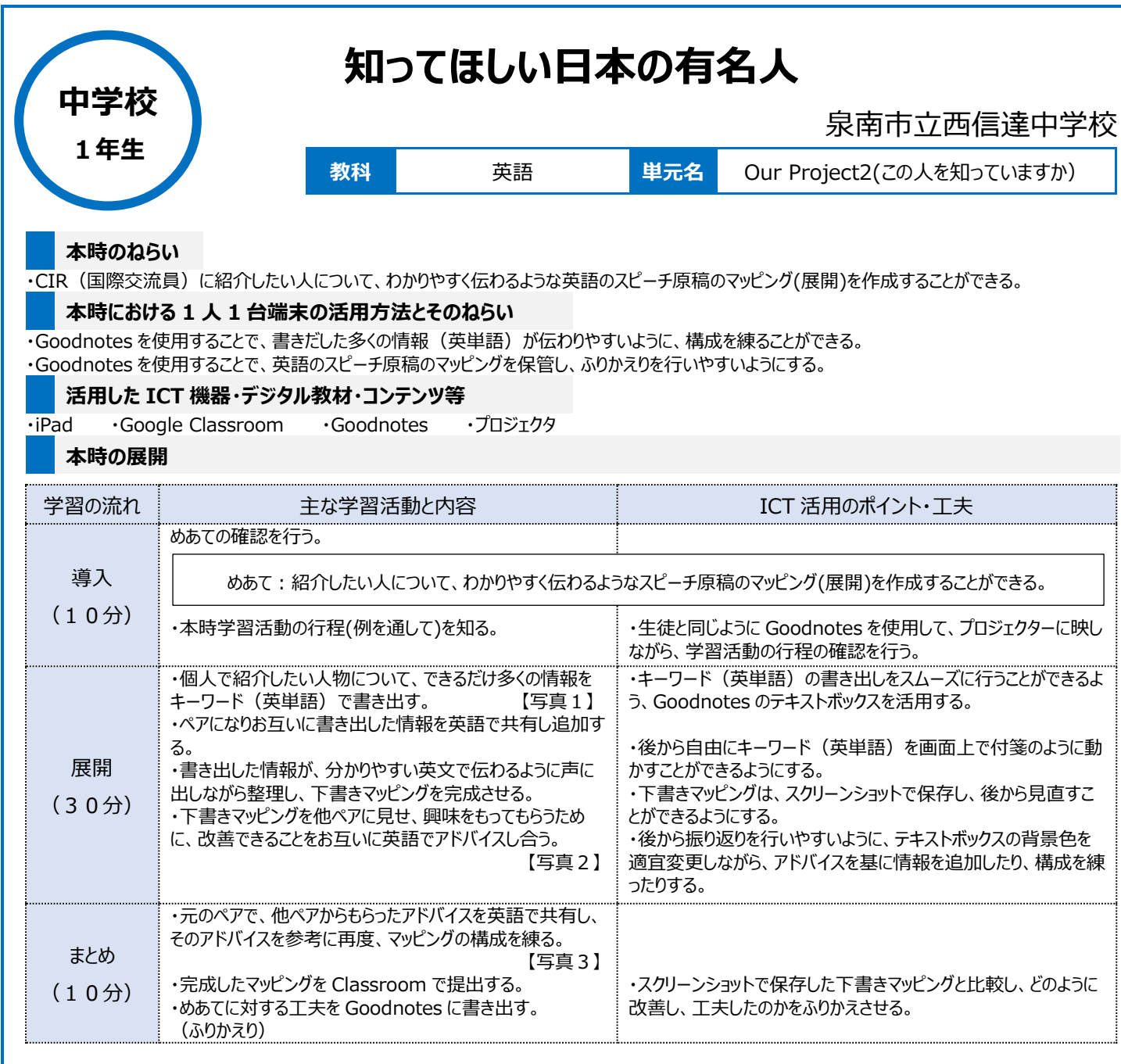

## **1 人1台端末を活用した活動の様子**

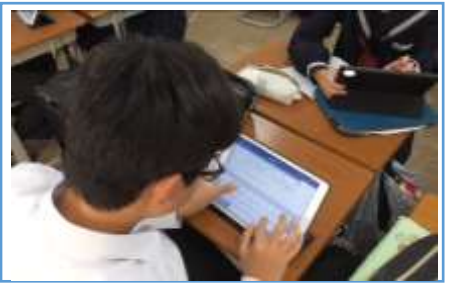

## 【写真1】個人でキーワードを書き出している 場面

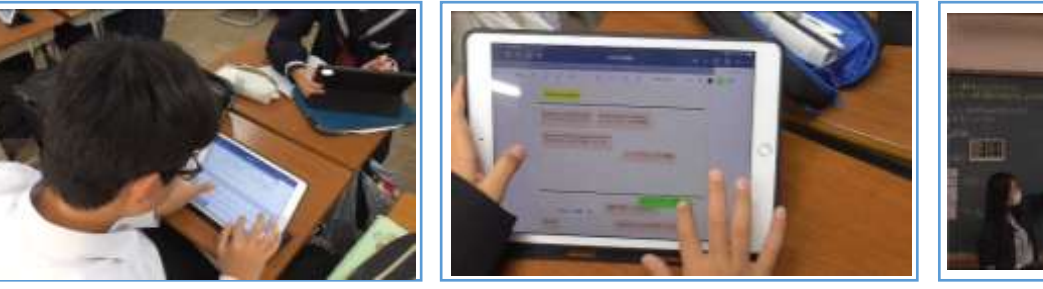

【写真2】自分のマッピングを相手に見せ、アド バイスをもらい、改善に取り組んでいる場面

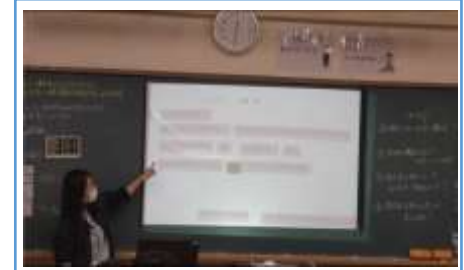

【写真3】全体で生徒が作成したマッピングを 共有している場面

## **児童生徒の反応や変容**

・ふりかえりでは、「意見や考えを班で共有しやすい」、「情報の整理がしやすい」などの意見があった。 ・考えや意見を表すものと、事実である情報を表すものについて、テキストボックスの色を変えるなどした。これにより、伝えたい内容が生徒にも教師にも 理解しやすかった。

## **授業者の声~参考にしてほしいポイント~**

・マッピングは、思考ツールとして、たくさんの情報を活用し、情報(キーワード)を整理するのに、とても便利である。 ・GoodNotes を使用することで、書き足したり、訂正したりしやすく、協働的な学びにも適応できる。 ・従来の付箋に書くものであれば、付箋が剥がれたり、なくなったり、保管の仕方も難しい。マッピングは、「書く」「話す」どちらの伝え方にしても、相手に 伝えるための根幹になるもので、マッピングさえしっかりできていれば、原稿にしなくても即興で相手に伝えられる。